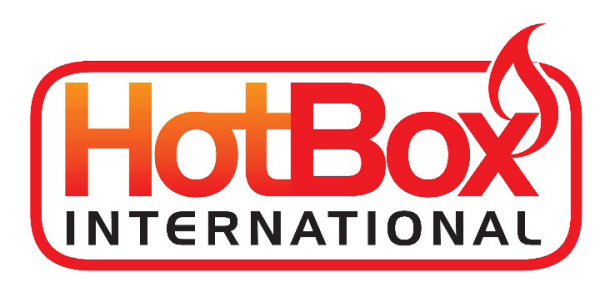

# **Superb Instructions**

**T: +44 (0) 1430 444 040 E: sales@hotboxworld.com www.hotboxworld.com**

 **Wallingfen Park, 236 Main Road, Newport Brough, East Yorkshire, HU15 2RH**

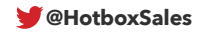

**'Hotbox Superb' 2.8kW Fan Heater** 

## **INSTRUCTIONS**

The 'Superb' electric fan heater has the fittings to be either hung by chains, or, free standing by attaching the four feet to the base. Choosing the right position is important to ensure maximum benefit from the air movement created and heat produced. All greenhouses are different; therefore no firm recommendations can be made. Install with the back away from the glass to ensure free air movement through the heater.

### *OPERATION*

#### **1. A three position switch is fitted for the control of the fan and heat:**

**'FAN WITH HEAT' –** heating element/s controlled by the thermostat

**'OFF'** 

**'FAN ONLY' -** The 'Fan Only' selection will give air movement in the greenhouse, which will help overcome airborne diseases such as Botrytis and Mildew

#### **2. A two position switch to control heat out-put – 1.4kW or 2.8kW**

#### **3. Thermostat control dial with 2 metre senor lead**

In the winter, the heating elements can be used and controlled by the accurate thermostat. **The sensor, which is right at the end of the sensor lead, should be sited away from the front of the heater!** 

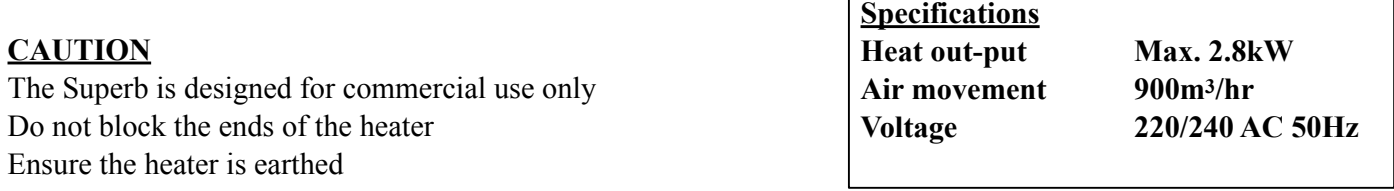

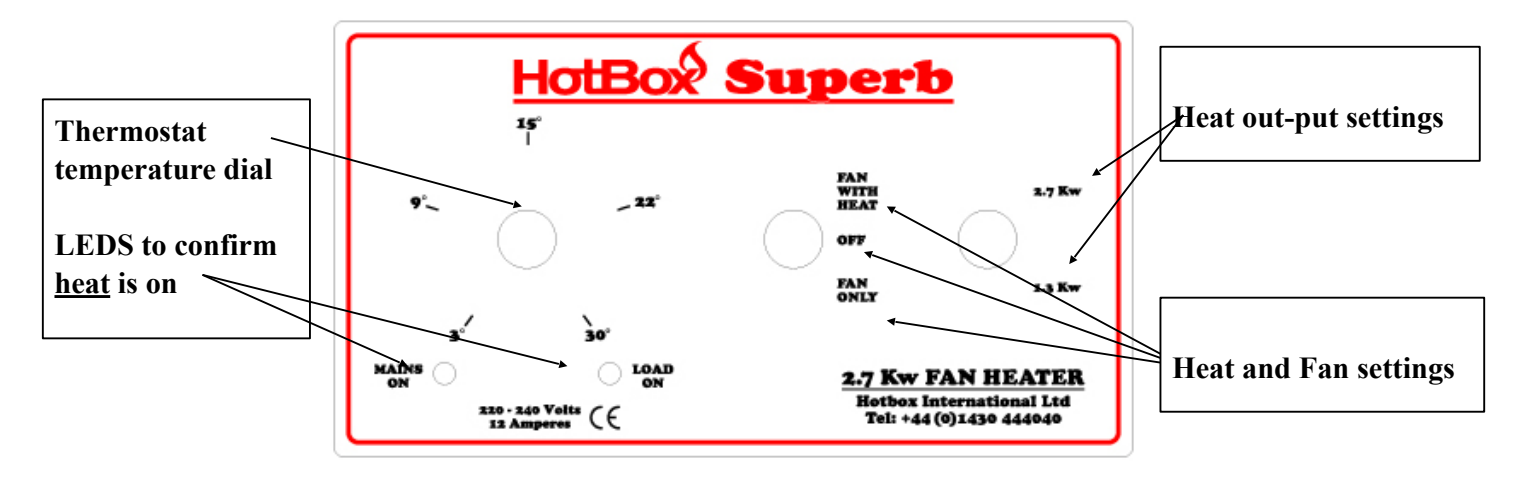

Note: **The 'Mains On' light refers to the heating elements. This light will only be on when 'Fan with heat' is selected.**  **There is a small red reset button that you may need to click in if you lose the heat on your superb, you will find this by looking down the grill where the air comes out.** 

**NB. It is very important that the heater is isolated from the mains by removing the plug before the reset button is pressed.**